#### **Или 19 советов от новичка к новичку.**

# **Фронтенд для новичка. Куда идти и что делать?**

Любовь Гулько

# **Абсолютные очевидности**

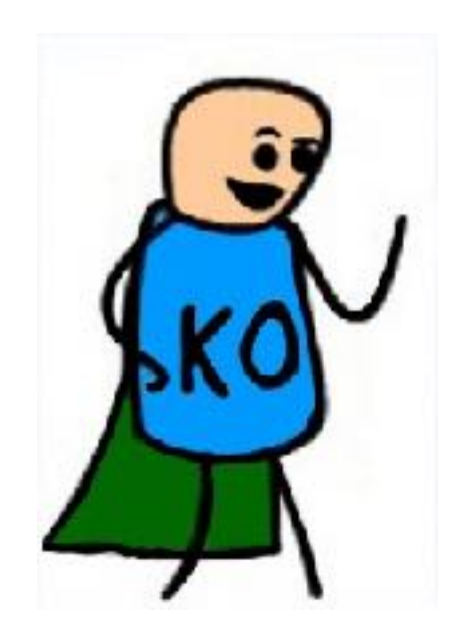

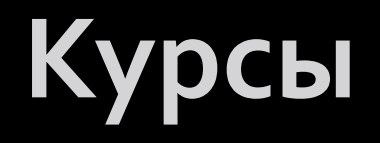

河

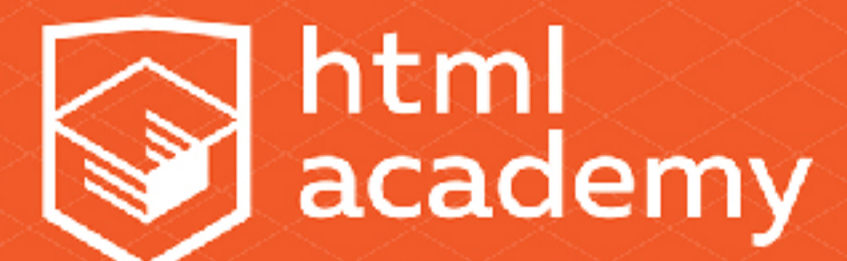

интерактивные онлайн-курсы

G

### **Читать полезное**

- 䡧**[Хабрахабр](https://habrahabr.ru/)**
- 䡧**[Htmlbook](http://htmlbook.ru/)**
- 䡧**[Веб-стандарты](http://web-standards.ru/)**
- 䡧**[Веб-стандарты в ВК](https://vk.com/webstandards_ru)**
- 䡧**[Подкаст Веб-стандартов](https://soundcloud.com/web-standards)**

# **Работа с кодом**

- •**Верстать от начала до конца**
- •**Осваивать новое, повышать уровень**
- •**Копировать не подглядывая**
- •**Смотреть что делают другие**
- •**Исправлять чужие ошибки**
- •**Работать над своим проектом**
- •**Вести блог**

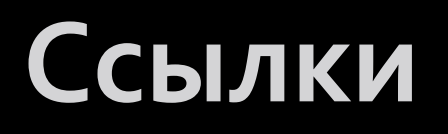

䡧**[Как HTML-верстальщику поднять свой уровень](http://krekotun.ru/level-up.html).** 

**[Алексей Крекотун](http://krekotun.ru/level-up.html)** 

<u>■ Практическое руководство для тех, кто хочет</u>

**[стать профессиональным веб-разработчиком.](http://ain.ua/2016/06/22/656143)** 

**[Майя Яровая](http://ain.ua/2016/06/22/656143)**

**FITML Academy** 

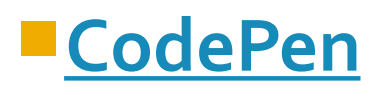

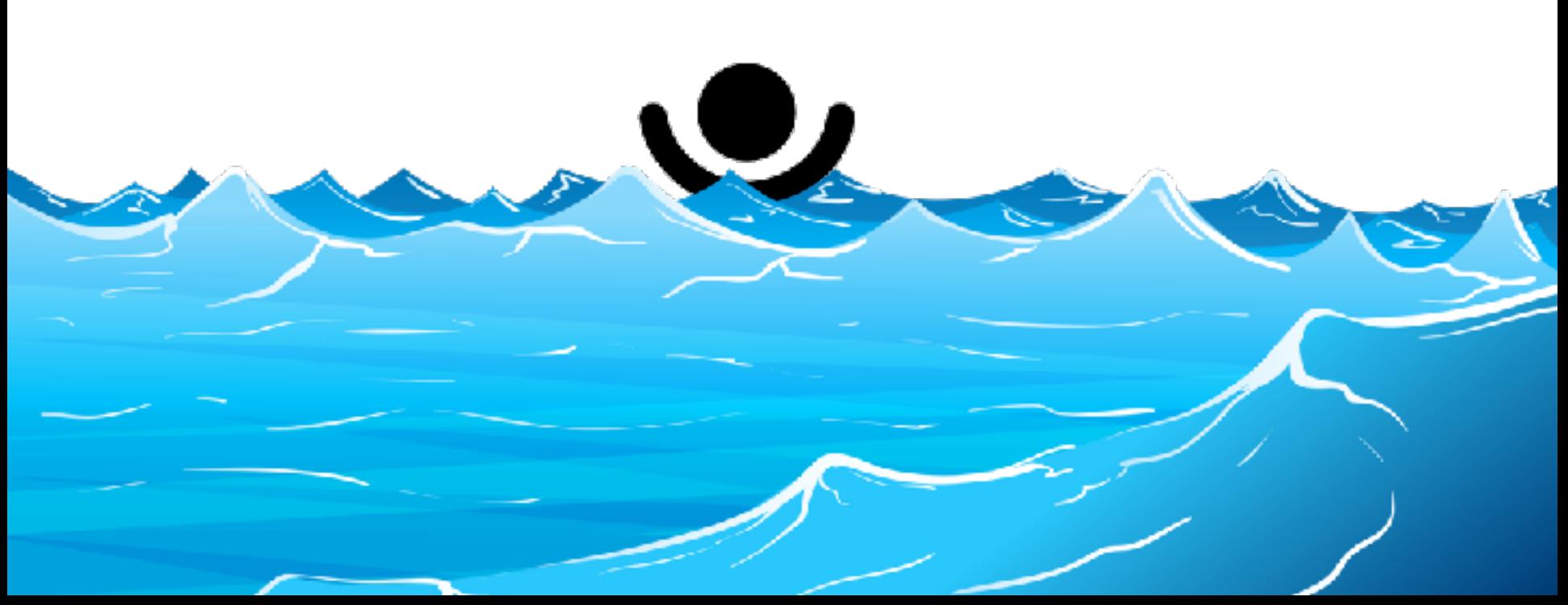

#### **Где взять буйки, чтобы за них не заплывать?**

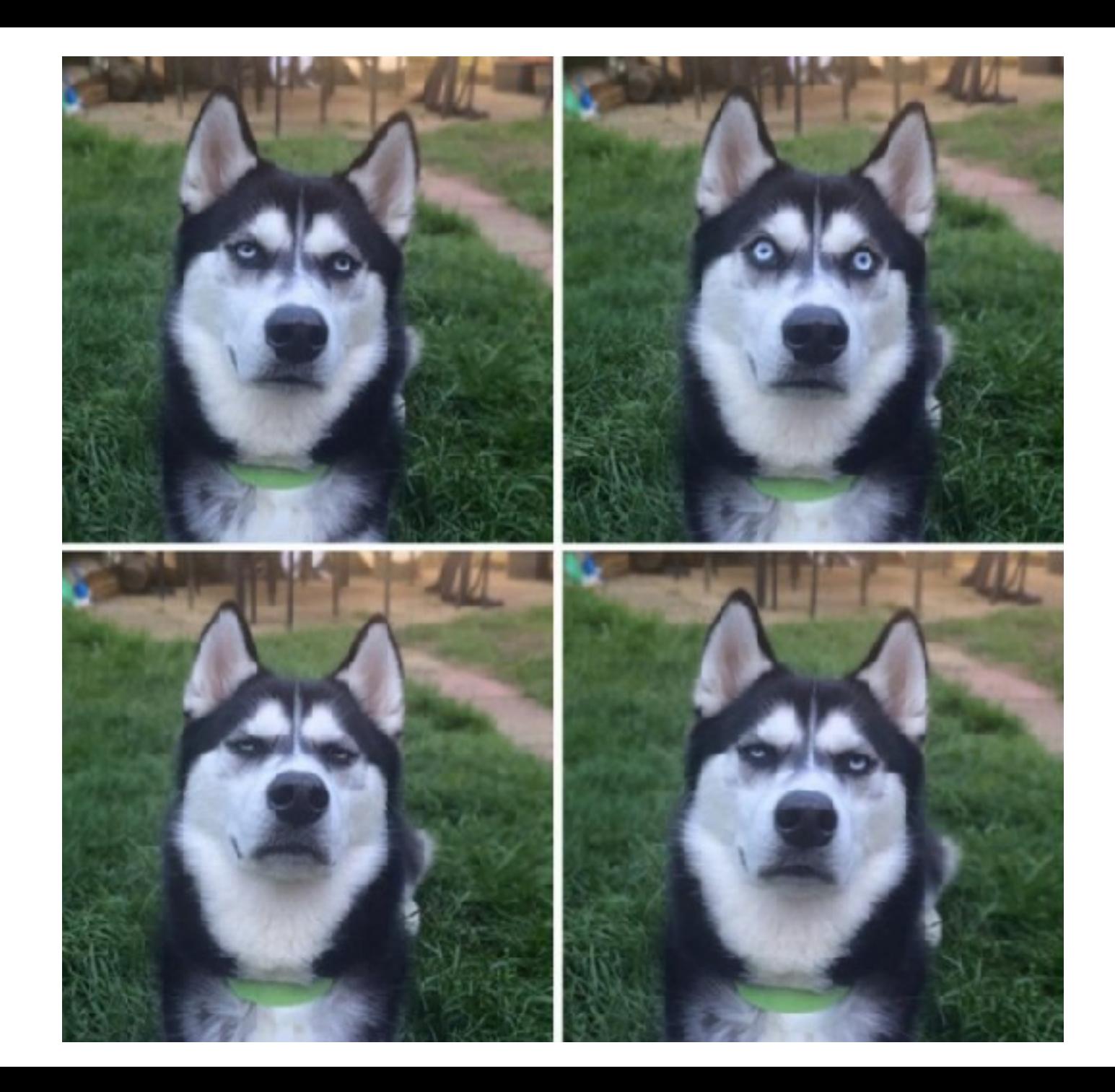

#### Програмист

Размещено вчера в 09:34. • У Недактировать, закоыть, поднять объявление

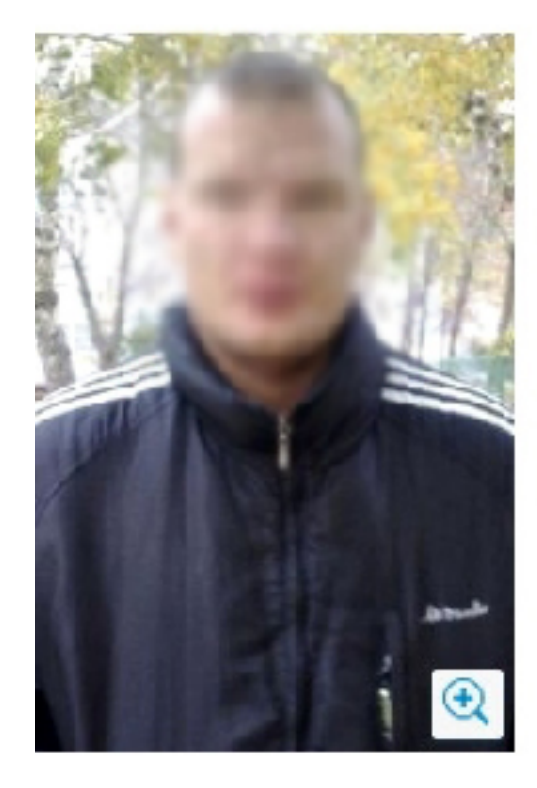

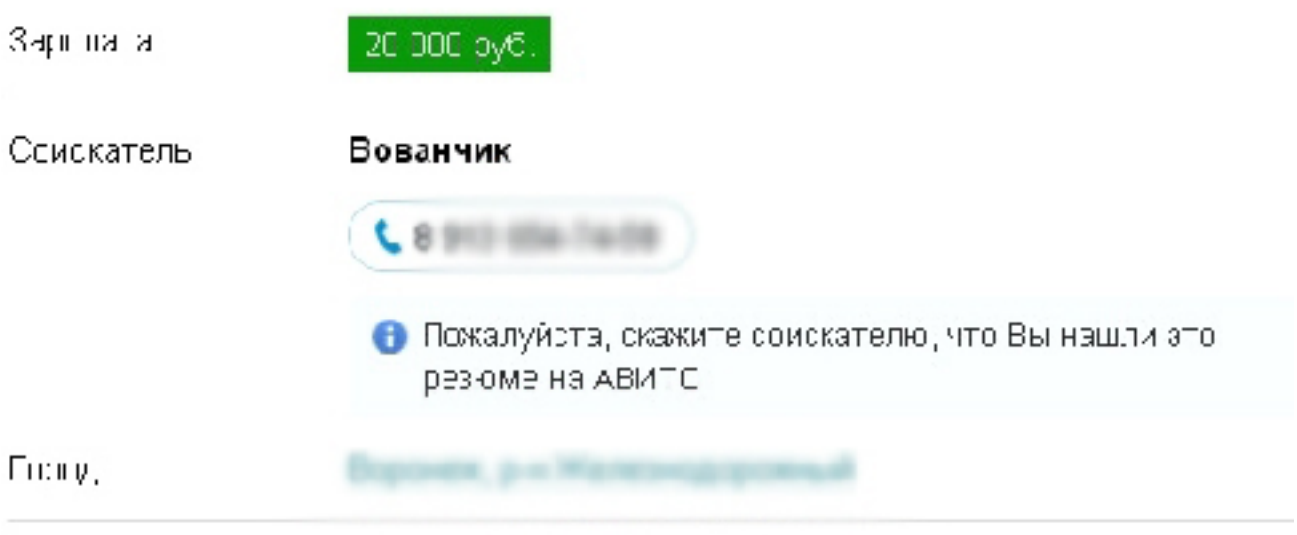

```
Сфера деятельности: IT, интернет, телеком
График работы: Сменный график
Мужчина, 24 года, среднее образование, без опыта работы.
```
Ищу работу в офисе програмистом. Умею в Microsof ofice XP, могу ещё там комппонинить винду переставить. Атвичаю я вробше талантливый и емышлёный. Сомной не пропадёте! буду вам чинить компы так что все остальные компании позавидуют! Ну тип на споке я . Попту там ою няит Потом тип работа тна селаде с корешем. Ша ищу повышение до програмиста. Двацатка минимум. Зато такого ровного парня иметь у себя в сфисе честь!

#### ПРИ УТРАТАХ, НЕПОНИМАНИИ И ОБЩЕЙ ДЕЗОРИЕНТАЦИИ **МОЛИТЬСЯ** СВ.ВИНСЕНТУ РАСТЕРЯННОМУ

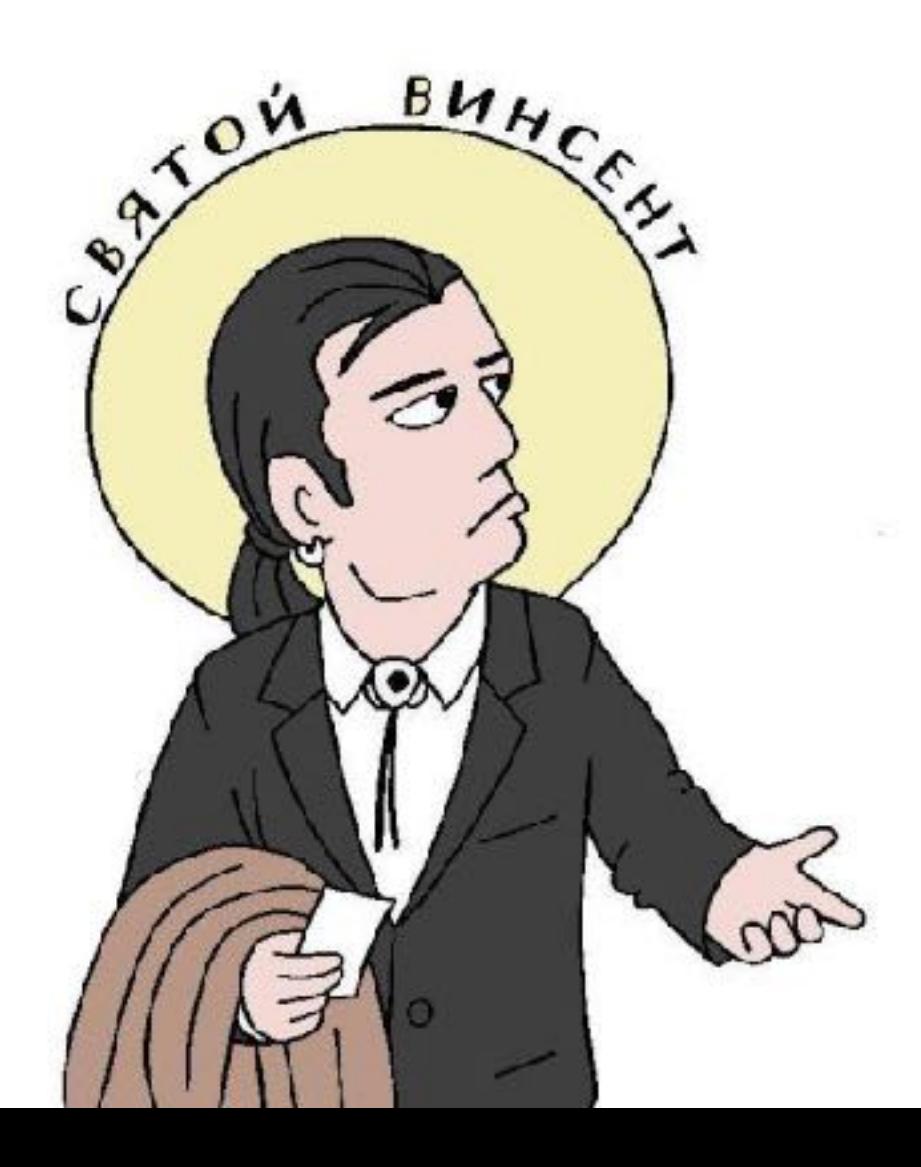

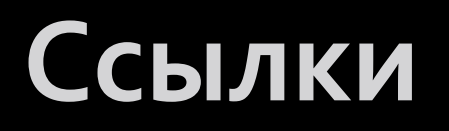

<u> ■Кодгайд: почему, зачем и как? Алексей</u>

**[Симоненко](https://htmlacademy.ru/blog/62-codeguide-why-what-and-how)** 

䡧**[HeadHunter](https://spb.hh.ru/area_switcher?backUrl=/)**

䡧**[SuperJob. Стажировки](https://students.superjob.ru/stazhirovki/programmist.html?page=1)**

# **Здравый смысл**

**(о том, как его нет)**

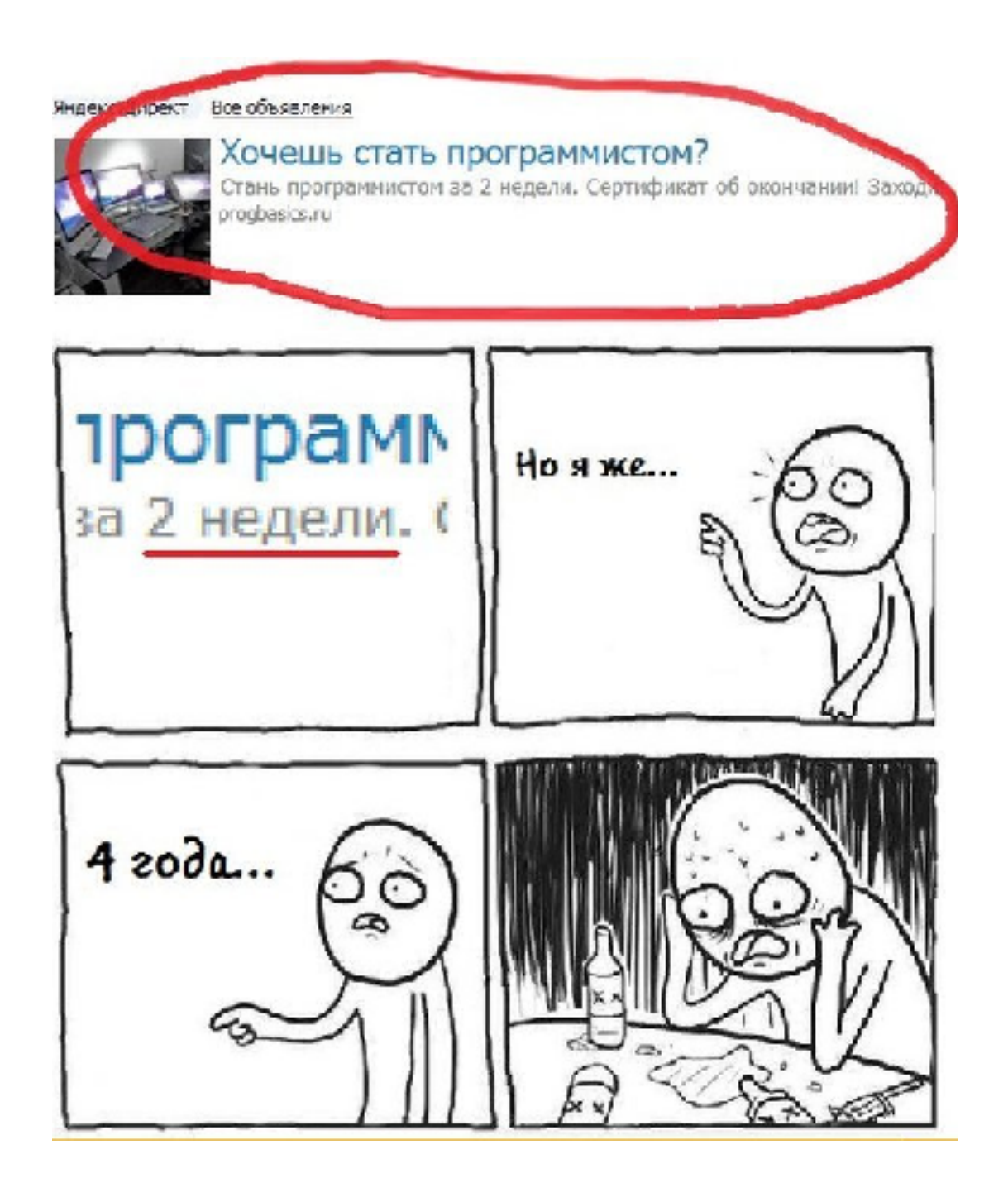

# **И так сойдет!...**

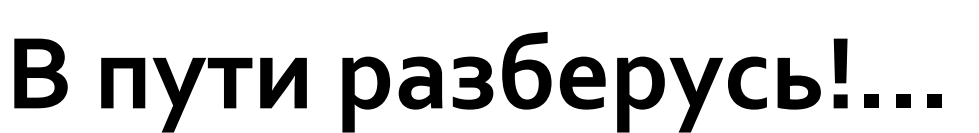

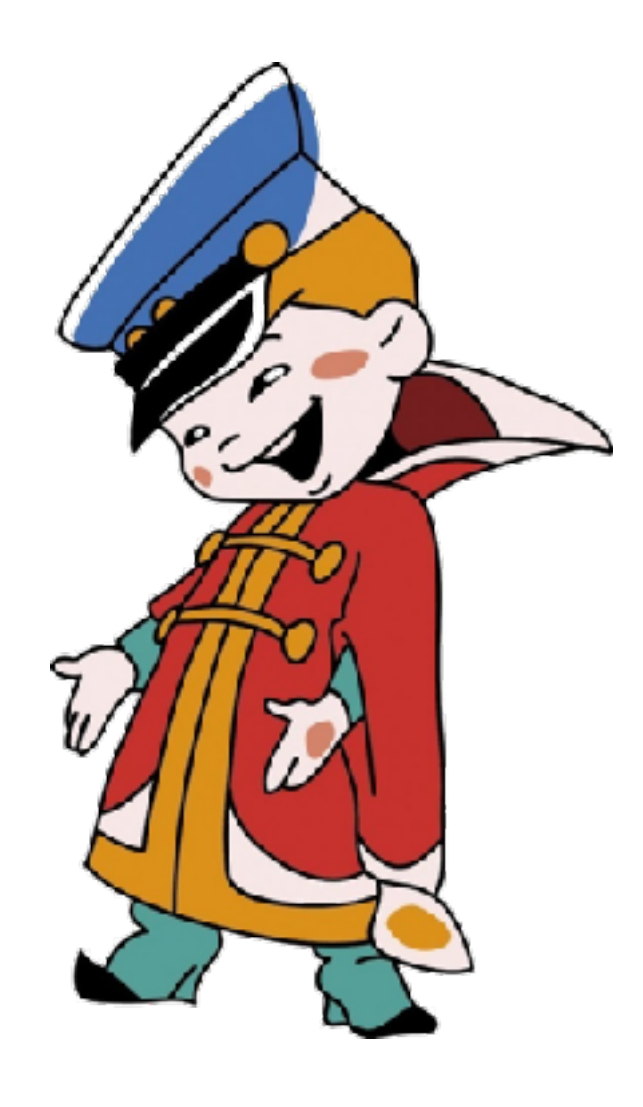

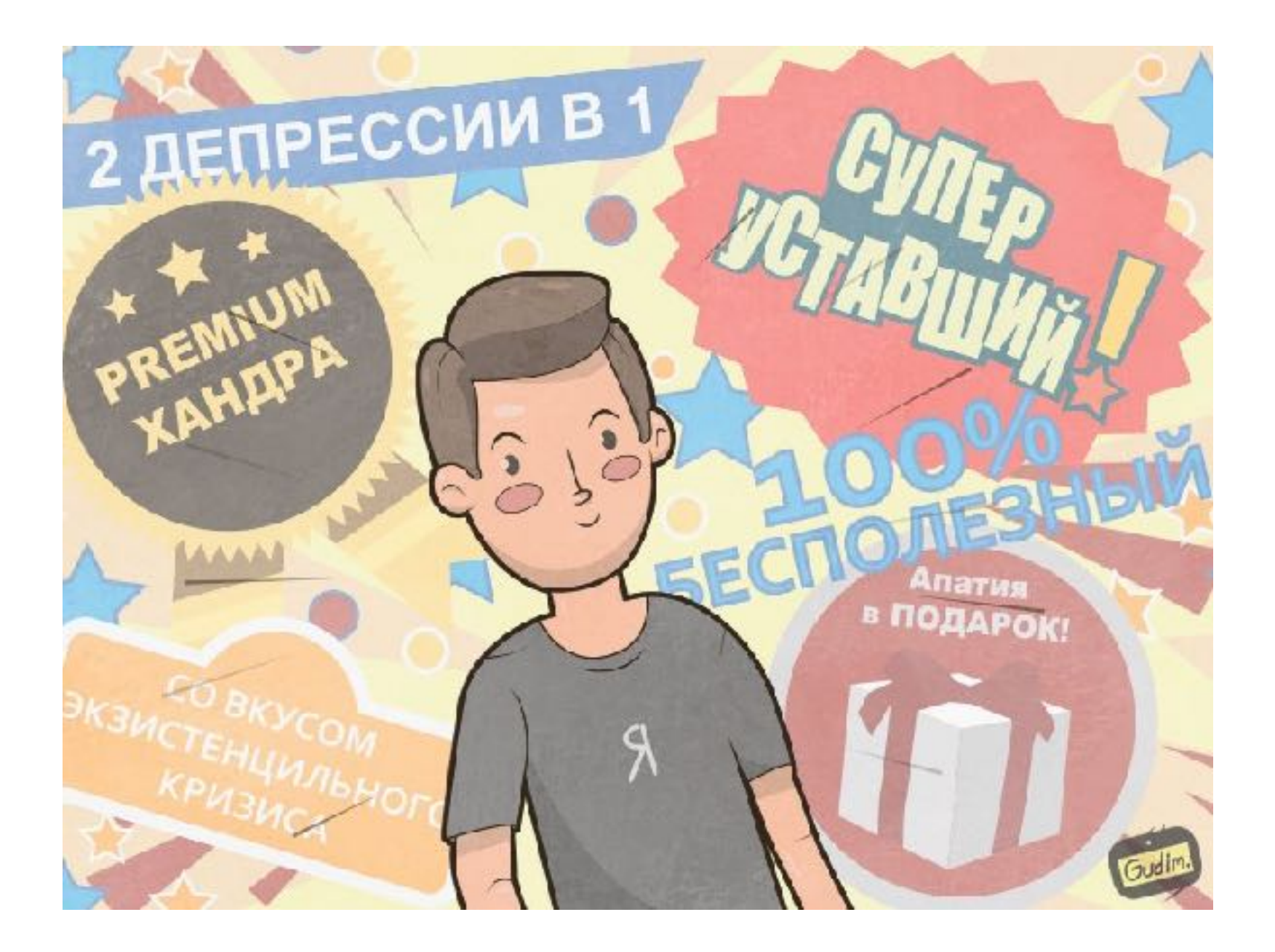

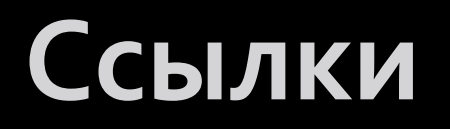

<u>■К чему приводит недостаток сна. Ирина</u>

**[Баранская](https://lifehacker.ru/2014/01/21/sleep-loss-consequences/)** 

**■ Как победить стресс и депрессию. Маккей [М., Дэвис М., Фэннинг П.](http://royallib.com/book/makkey_metyu/kak_pobedit_stress_i_depressiyu.html)** 

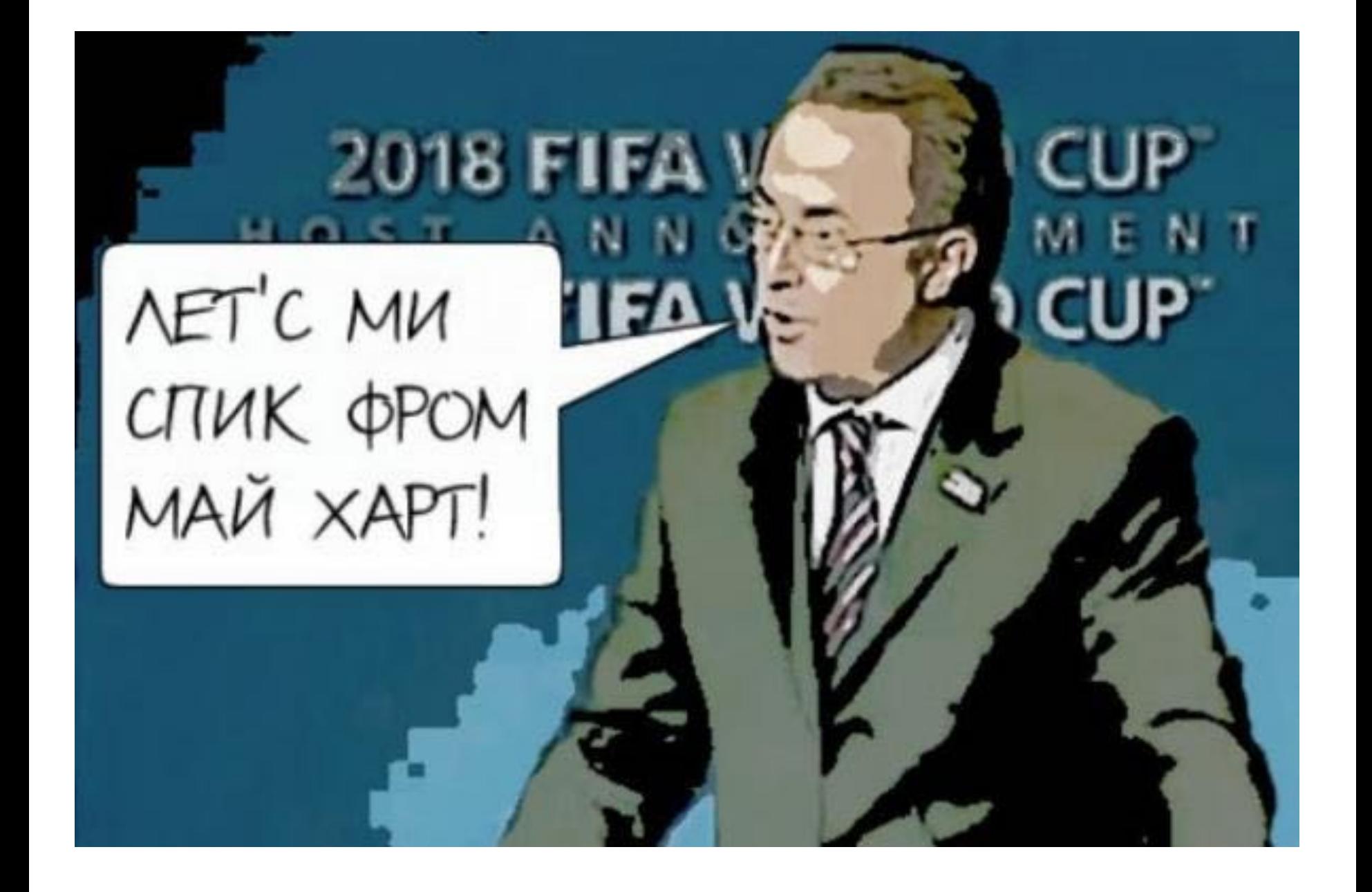

# **Грамматика, общая лексика**

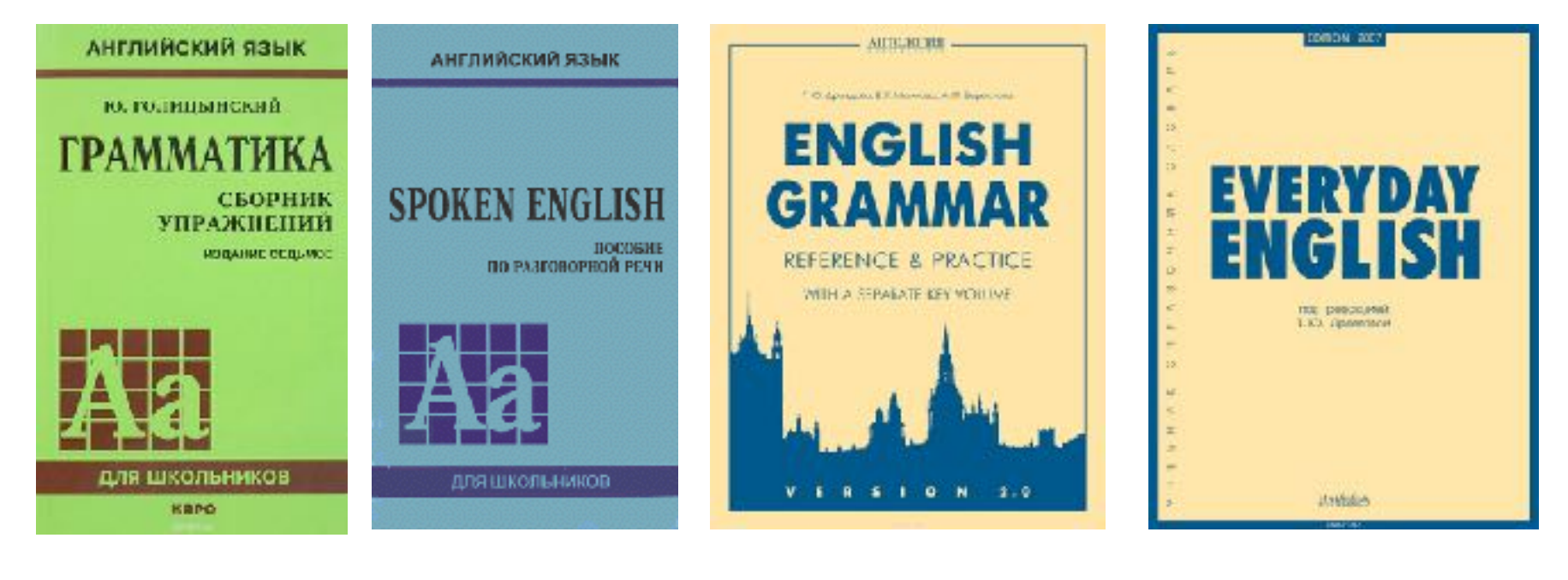

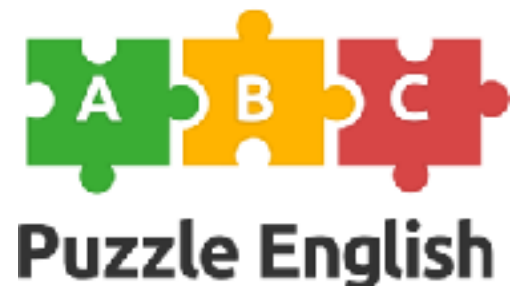

#### Специальная лексика

**Khan Academy** 

**Udemy** 

**Lea Verou** 

**Impressive Webs** 

# **Человеки**

# Код-ревью

BEWARE

# **Наставник**

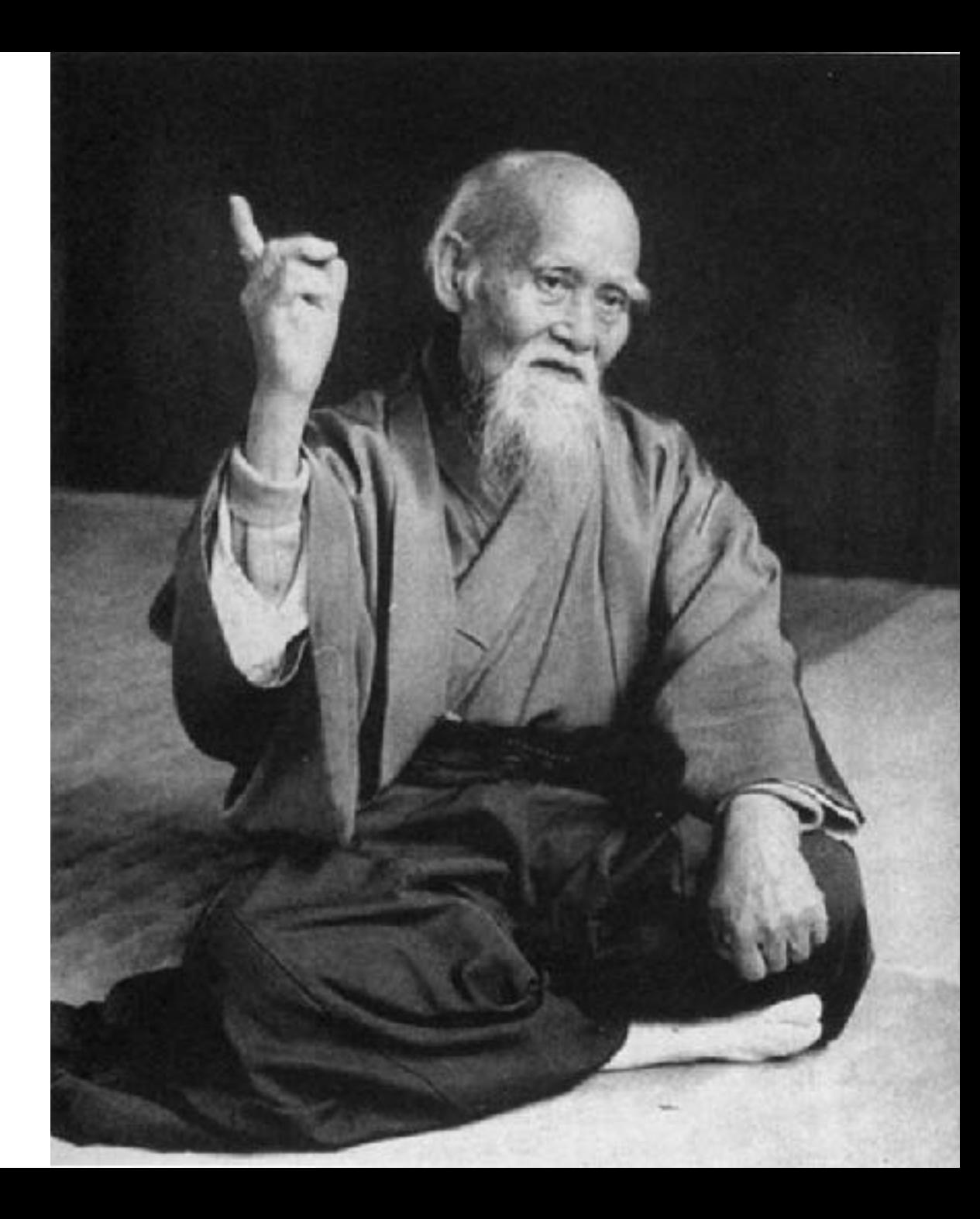

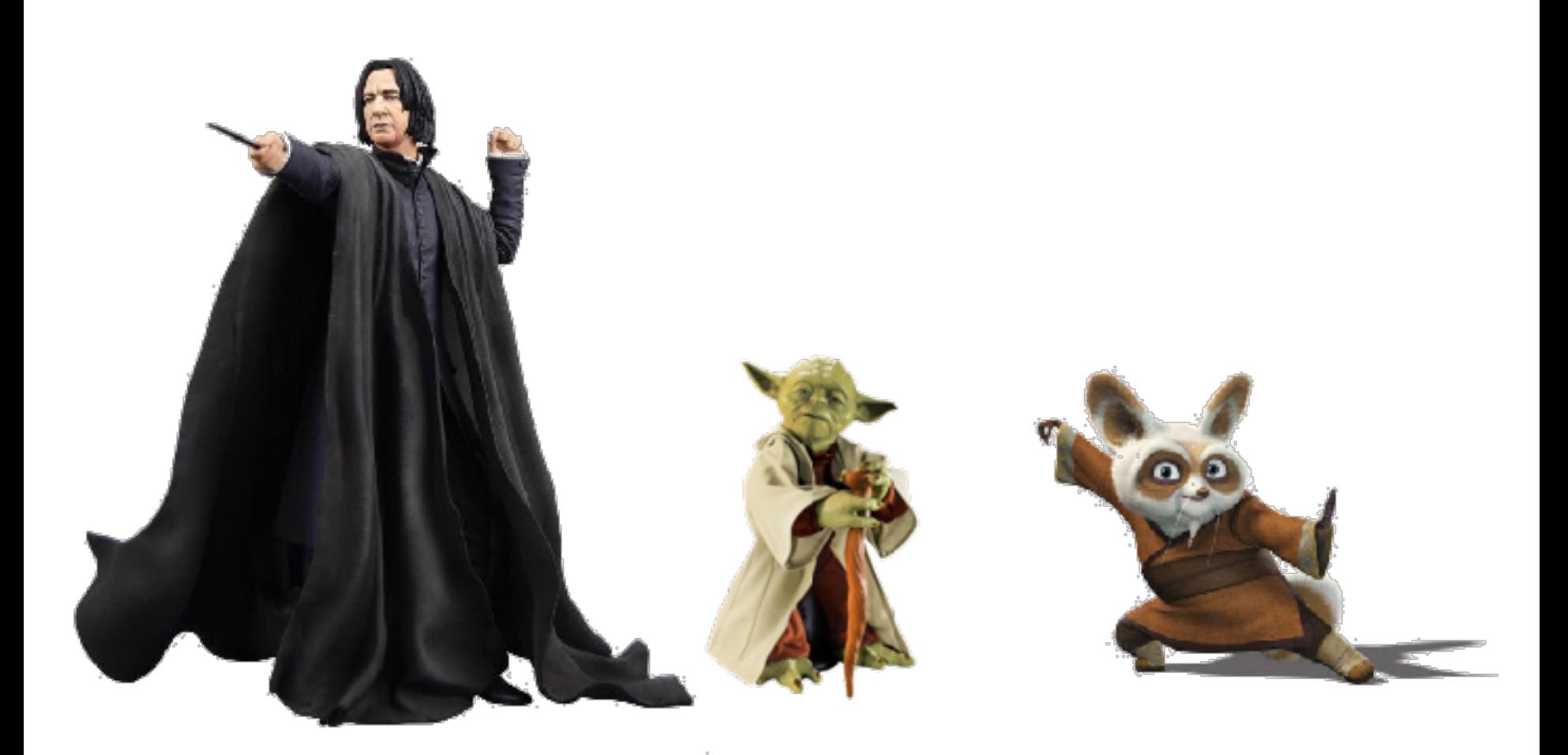

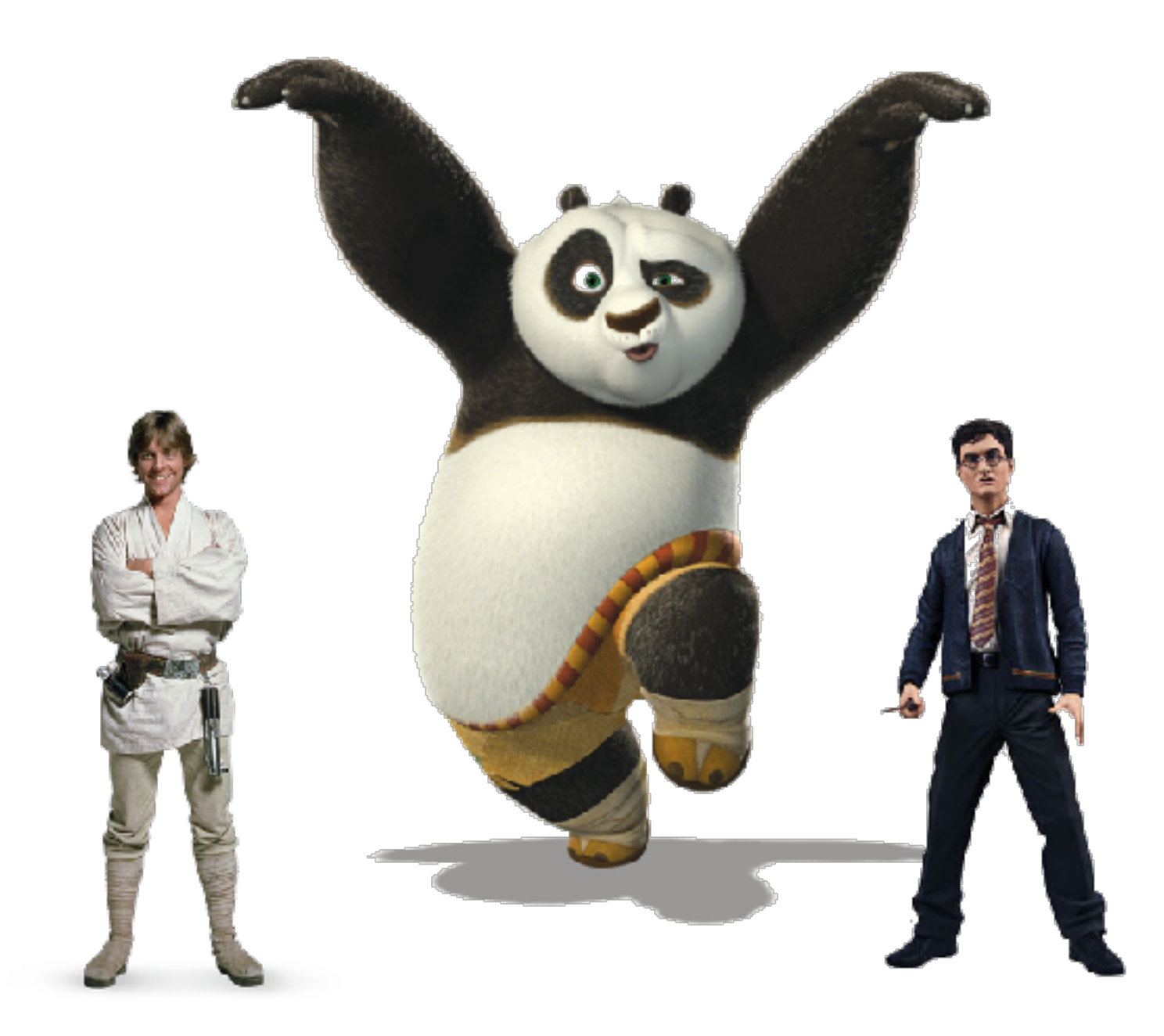

# **Одного уровня**

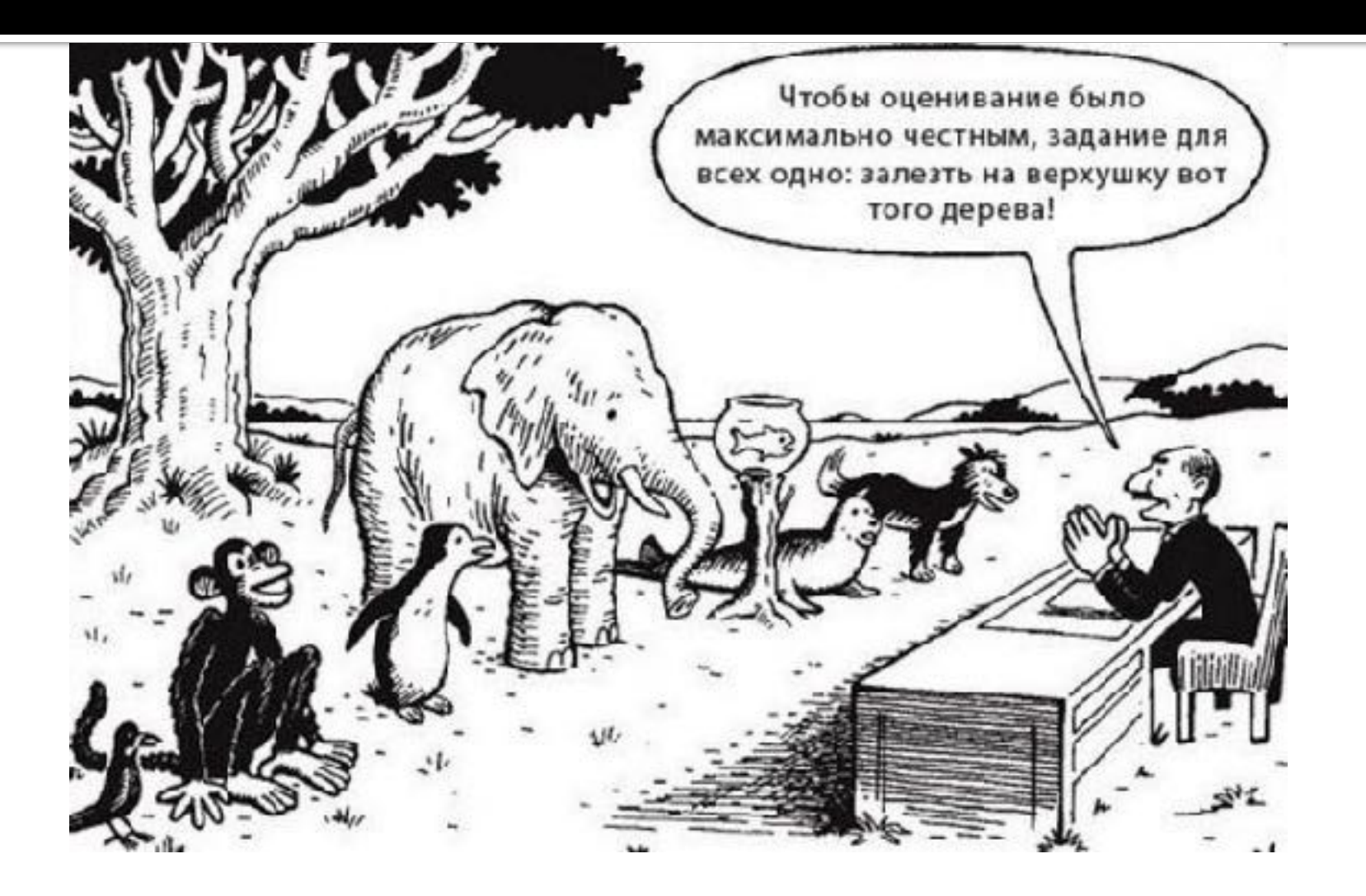

JavaScript программист

Web-developers

 $\mathbf{C}^{\bullet}$ 

Главный шаман

Админ

Менеджер по работе с клиентами

 $\bullet$  $\circ$ 

Дизайнер

O.

# Из других областей

# **Вдохновители**

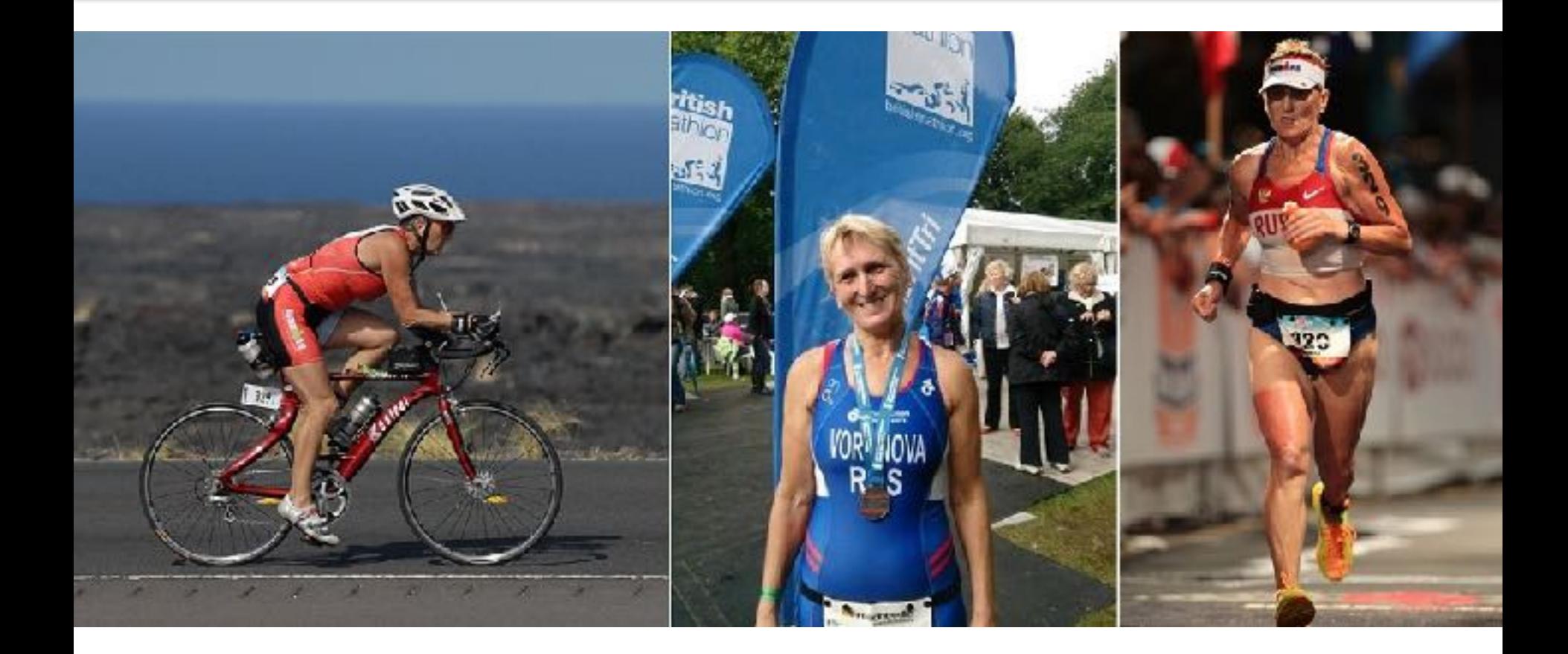

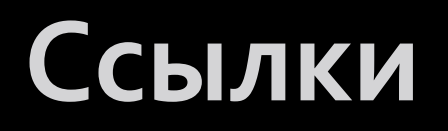

䡧**[Максим Усачев. Путь верстальщика](http://css-live.ru/faq/put-verstalshhika.html)**

䡧**[Максим Усачев. Путь наставника](http://web-standards.ru/articles/path-of-tutor/)**

䡧**[Подробнее о Людмиле Вороновой](http://vladimiryakovlev.ru/lyudmila_voronova/)**

## **Неочевидности**

Человек на 70% состоит из воды, а огурец - на 90%. Несложно подсчитать, что человек на 65% огурец.

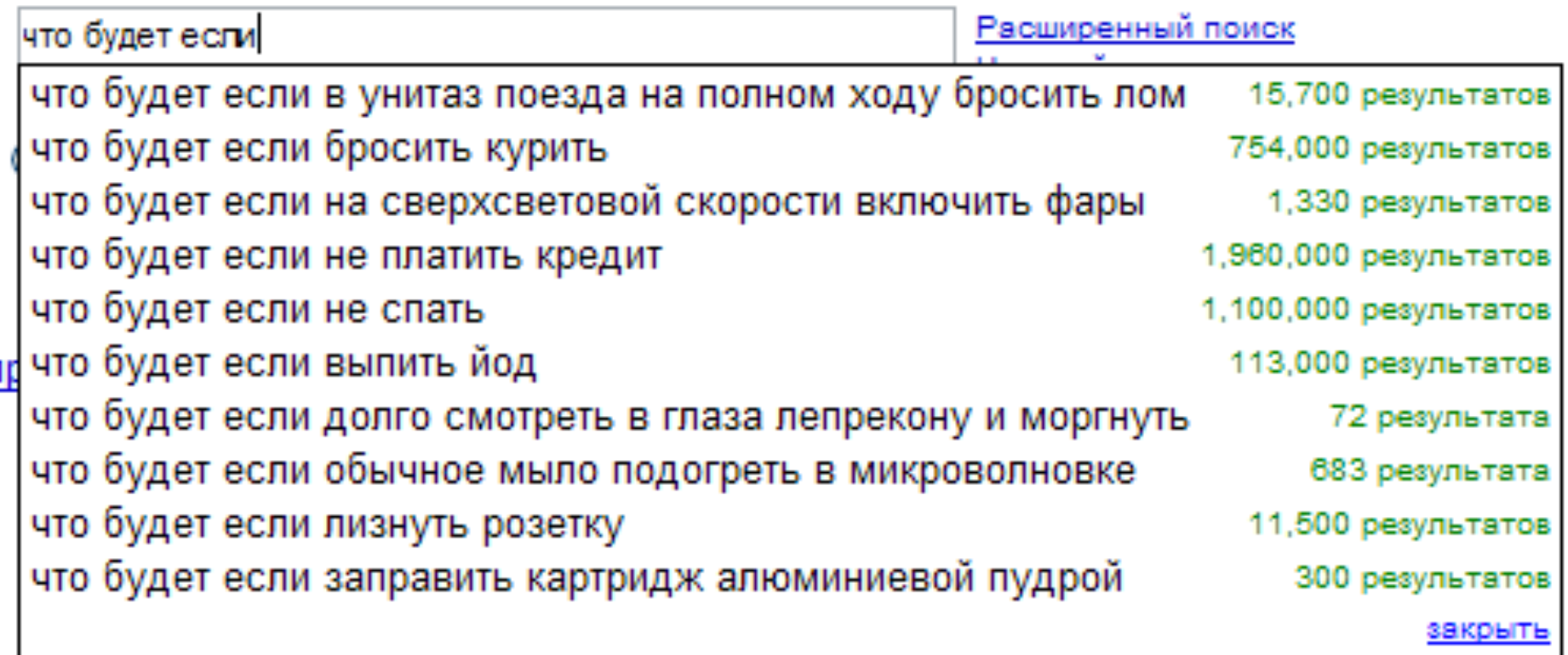

#### Как проходит мой день:

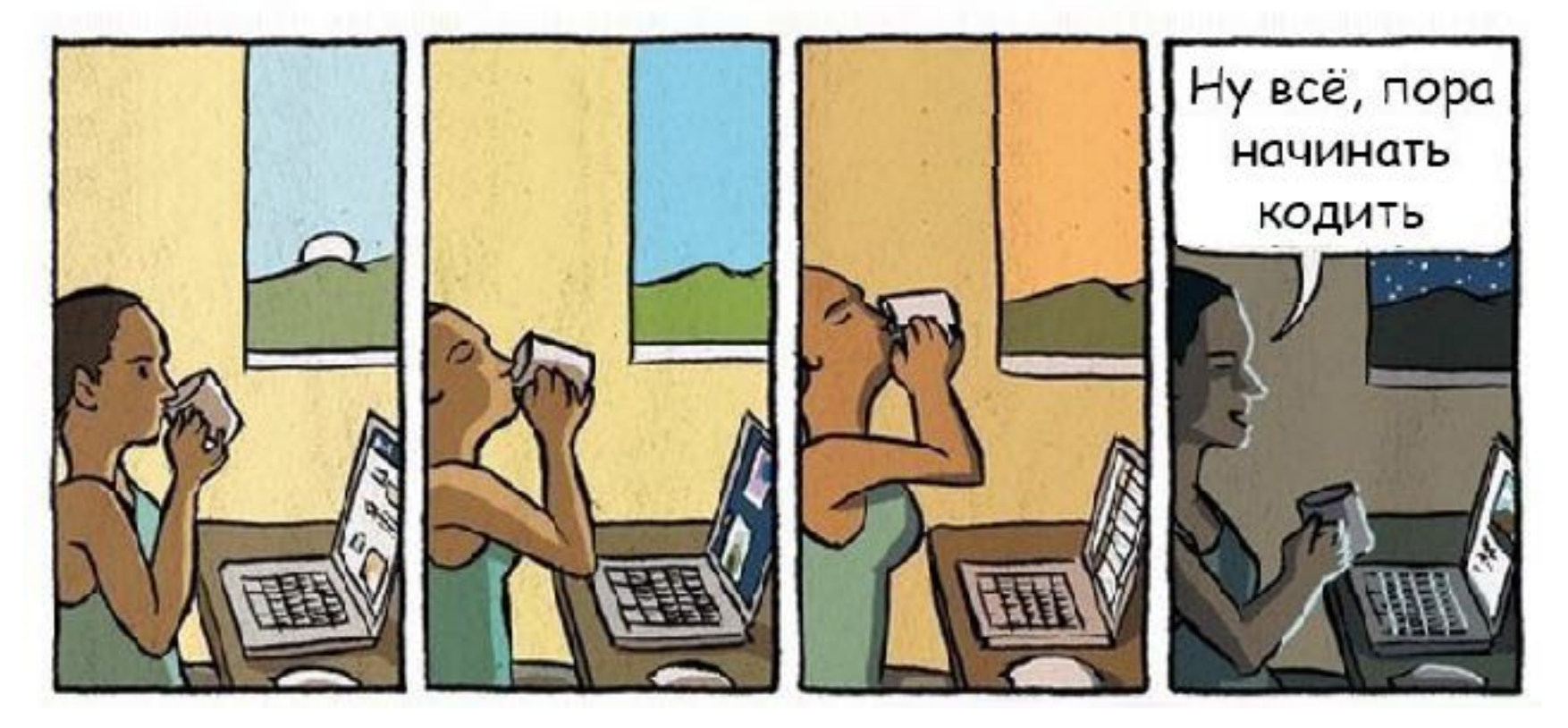

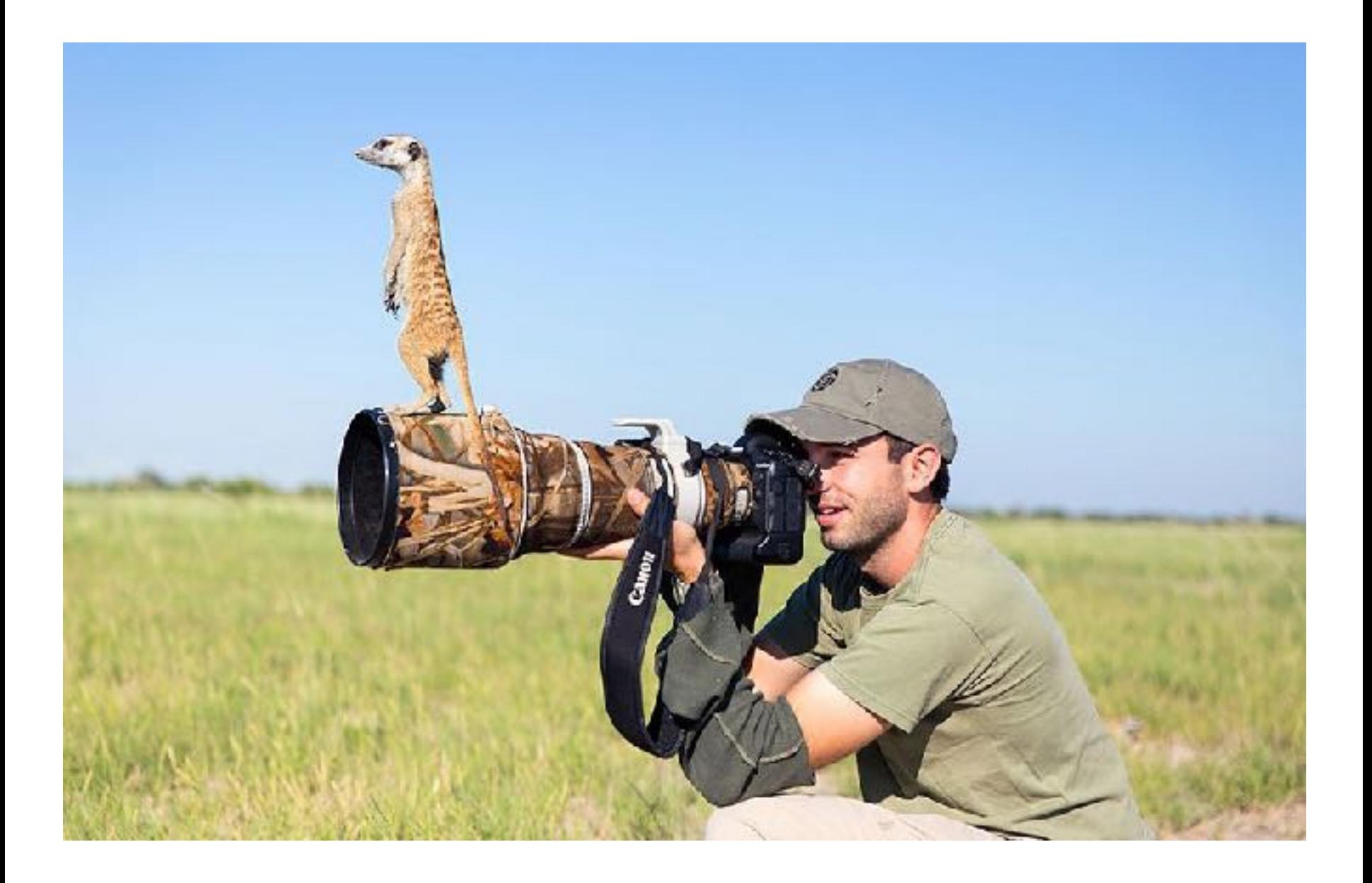

## **Я есть во [ВКонтакте](https://vk.com/ezhikar) И в [Твиттере](https://twitter.com/gucol_lu)**

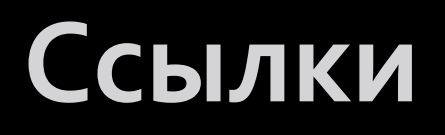

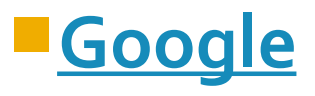

䡧**[Тостер](https://toster.ru/)**

䡧**[Как правильно вести себя на новой работе. 10](https://solarrust.github.io/spbfrontend0916/)** 

**[вредных советов. Алена Батицкая](https://solarrust.github.io/spbfrontend0916/)** 

䡧**[Курс по основам программирования СS50](http://javarush.ru/cs50.html)**

䡧**[Краткий курс логики: Искусство правильного](http://royallib.com/book/gusev_dmitriy/kratkiy_kurs_logiki_iskusstvo_pravilnogo_mishleniya.html)** 

**[мышления. Дмитрий Гусев.](http://royallib.com/book/gusev_dmitriy/kratkiy_kurs_logiki_iskusstvo_pravilnogo_mishleniya.html)** 

**Вопросы?**